## AutoCAD Crack Descarga gratis [2022]

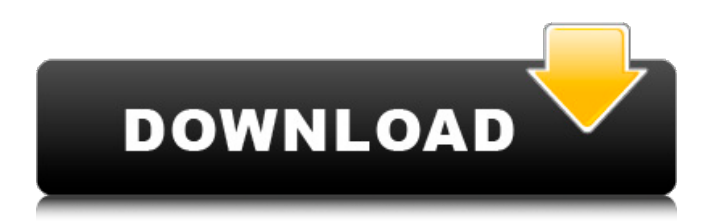

AutoCAD y los productos relacionados pueden ser utilizados por profesionales que diseñan edificios, viviendas y otras estructuras, por arquitectos, ingenieros civiles, ingenieros mecánicos, diseñadores industriales y similares. AutoCAD es utilizado por ingenieros y arquitectos de la NASA. Autodesk comercializa AutoCAD como el software líder de diseño y dibujo para crear diseños arquitectónicos en 2D y 3D. Cuenta con una interfaz más intuitiva

que los productos de la competencia, como Autodesk Revit, Inventor, Fusion 360 y otros. La primera versión de AutoCAD fue un solo programa, AutoCAD 1.0, lanzado en diciembre de 1982. Fue el primer programa de modelado 3D para computadoras personales y el primer programa CAD diseñado para más de un usuario. La primera versión de AutoCAD fue un solo programa, AutoCAD 1.0, lanzado en diciembre de 1982. Fue el primer programa de modelado 3D para computadoras personales y el primer

programa CAD diseñado para más de un usuario. En 1983, Autodesk lanzó AutoCAD 1.5, que agregó dibujos en 2D y almacenamiento de datos externo al AutoCAD original. AutoCAD 1.5 introdujo características de modelado 3D, incluida la capacidad de crear dibujos, animaciones y CAD en 3D. AutoCAD 1.6, lanzado en mayo de 1983, agregó acotación, líneas características, lamas y otras opciones de texto y gráficos. Esta versión incluía una interfaz de usuario basada en Windows e introdujo el sistema de paletas y la estación

de acoplamiento basada en Windows. AutoCAD 1.6 también introdujo el lenguaje AutoLISP para programar AutoCAD. En diciembre de 1984, se lanzó AutoCAD 2.0, que incluía la capacidad de crear dibujos en 3D y una función de revisión de dibujos para comparar dos dibujos diferentes simultáneamente. En agosto de 1985, se lanzó AutoCAD 2.5, que agregó herramientas de edición 2D como acotación, estilo, manejo de objetos y funciones como arco/cuerda a funciones 3D. AutoCAD 3.0 se lanzó en febrero de

1988. Esta versión agregó la capacidad de crear bloques, una interfaz de usuario revisada y un nuevo motor de base de datos. AutoCAD 4.0 se lanzó en mayo de 1990. Esta versión introdujo funciones como la edición de objetos de estilo, capas mejoradas y herramientas de acotación mejoradas. AutoCAD 4.5 se lanzó en mayo de 1993. Agregó la capacidad de anotar y crear plantillas, introdujo entidades con nombre y mejoró las herramientas de acotación.

aplicación autocad AutoCAD Arco 3D Arco de AutoCAD; Revisión del diagrama Arquitectura autocad Arquitectura de AutoCAD para el diseño de edificios de Eminent Domain AutoCAD Arch RMS Arquitectura de AutoCAD para el diseño de edificios por estimación AutoCAD ArchiCAD AutoCAD ArchiCAD para diseño de edificios Componentes arquitectónicos de AutoCAD (ARC) AutoCAD ArchiFLEX AutoCAD

ArchiFLEX para el diseño de edificios AutoCAD ArchiForm AutoCAD ArchiForms AutoCAD ArchiForms para el diseño de edificios AutoCAD ArchiForms para el diseño de edificios - BuildView AutoCAD ArchiForms para el diseño de edificios - ICADView AutoCAD ArchiForms para el diseño de edificios - MasterView AutoCAD ArchiForms para el diseño de edificios - RevuView AutoCAD ArchiForms para el diseño de edificios - SitemapView AutoCAD ArchiForms para el diseño de edificios - DesignFile

AutoCAD ArchiForms para el diseño de edificios - DesignFile AutoCAD ArchiForms para el diseño de edificios - ProductCatalog AutoCAD ArchiForms para el diseño de edificios - PriceCatalog AutoCAD ArchiForms para el diseño de edificios: sitio web AutoCAD ArchiForms para el diseño de edificios: sitio web AutoCAD ArchiForms para el diseño de edificios: sitio web AutoCAD ArchiForms para el diseño de edificios: sitio web AutoCAD ArchiForms para el diseño de edificios: sitio web Flexibilidad

arquitectónica de AutoCAD AutoCAD Architectural FLEX para el diseño de edificios AutoCAD Architectural FLEX para el diseño de edificios Arquitectura autocad Arquitectura de AutoCAD para el diseño de edificios Arquitectura de AutoCAD para el diseño de edificios de HKS Arquitectura de AutoCAD para el diseño de edificios de Larson Arquitectura de AutoCAD para el diseño de edificios de SRA AutoCAD Arquitectura para Diseño de Edificios por UVM Arquitectura de AutoCAD para el diseño de edificios de

WBP Arquitectura de AutoCAD para el diseño de edificios de WHK Arquitectura de AutoCAD para el diseño de edificios de ZAK Arquitectura de AutoCAD para el diseño de edificios de ZIF Arquitecto de autocad 27c346ba05

Instale el complemento de foros de Autodesk. Agregar contenido Agregue el componente al modelo, utilizando el conjunto de pinzamientos disponible: Izquierda: - mover a la izquierda - agarrar el componente Derecha: - mover a la derecha agarrar el componente Arriba: - subir agarrar el componente Abajo: - mover hacia abajo - agarrar el componente Agregue el componente utilizando los símbolos importados: Izquierda: - agarre el

componente Derecha: - arrastre el componente a la ubicación designada Arriba: - arrastre el componente a la ubicación designada Abajo: - arrastre el componente a la ubicación designada Agregue el componente usando los símbolos originales: Izquierda: presione Ctrl+T o seleccione Transformar --> Traducir en el menú principal Derecha: presione Ctrl+T o seleccione Transformar --> Traducir en el menú principal Arriba: presione Ctrl+T o seleccione Transformar --> Traducir en el menú principal Abajo: presione Ctrl+T o

seleccione Transformar --> Traducir en el menú principal Izquierda: presione Ctrl+O o seleccione Herramientas --> Agarre inverso en el menú principal Derecha: presione Ctrl+O o seleccione Herramientas --> Agarre inverso en el menú principal Arriba: presione Ctrl+O o seleccione Herramientas --> Agarre inverso en el menú principal Abajo: presione Ctrl+O o seleccione Herramientas --> Agarre inverso en el menú principal ¡Voila! Así usas el Autocad 360 gratis. Pero hay una mejor manera... A: El Autocad 360 gratis es un

regalo del cielo. Compré muchos de mis datos de diseño gratis (datos del programa de corte por láser de ABS, datos de cricut, etc.) además de hacer algunas cosas que no habría podido hacer en Autocad, como cortar por láser algunas piezas grandes con el software de corte suministrado (porque era demasiado grande para enviarlo a un servicio externo de forma gratuita). La limitación que encontré en la versión gratuita es que no puedes abrir partes que han sido importadas desde afuera (partes que ya son parte de un proyecto que no has

## abierto), como partes de un pdf. terminé recibiendo

**?Que hay de nuevo en?**

Nuevas herramientas de edición radicales: Copie y pegue la función que todos han estado esperando. Ahora puede mover, copiar y pegar objetos y formas desde su dibujo a cualquier otra parte de la ventana de dibujo. Mejoras de ráster y vector: Cada gráfico que crea con AutoCAD es una imagen vectorial, lo que significa que

siempre puede ajustarlo. Las nuevas herramientas de trama en AutoCAD 2023 le permiten crear rápidamente gráficos de trama para sus dibujos. Estos gráficos se pueden utilizar como patrones de relleno de tinta, contornos, rellenos, etc. Conceptos de rediseño, en cualquier tipo de letra: Con un solo clic, puede cambiar fácilmente el diseño de un dibujo. También puede aplicar rápidamente un estilo de texto, un estilo de símbolo o una escala de valores a cualquier elemento de su dibujo. Refinar y volver a renderizar con Portapapeles: Comparta

rápidamente ideas, o montones de capas para volver a renderizar, con el Portapapeles. AutoCAD ahora facilita compartir el dibujo actualizado o los cambios que realiza en sus dibujos con otros. Ajustar y rotar en curvas: Su equipo puede alinearse y alinearse con facilidad. Ahora puede ajustar y rotar la mayoría de los tipos de curvas, incluidas spline, Bezier, B-Spline, NURBS y polilínea. Ver el dibujo: Manténgase al tanto de sus proyectos con la visualización en pantalla completa. Ahora puede ver todo el dibujo a la vez. No más desplazamientos para ver los detalles. Además, el dibujo ahora está disponible en el lado derecho de la pantalla, por lo que puede acceder a comandos como Deshacer y Rehacer directamente desde el dibujo. Usa la pantalla táctil con mayor facilidad: Diseñar para la pantalla táctil nunca ha sido tan fácil. Puede editar dibujos de AutoCAD en su teléfono, tableta o computadora portátil sin tener que iniciar Windows o su escritorio. Acelera tus diseños: Diseñar en papel sigue siendo más rápido que crear gráficos en AutoCAD,

pero ahora puede ver y editar sus dibujos en 2D sin iniciar AutoCAD. Puede optar por utilizar una ventana gráfica más pequeña, cambiar a un modo 2D y ajustar la cuadrícula para tener más control sobre el dibujo. Revisiones y copias de seguridad: Recuerda mejor tu trabajo creando copias de seguridad de tus dibujos. El comando "hacer una copia de seguridad de mi dibujo" ahora facilita la copia de seguridad de un dibujo

**Requisitos del sistema For AutoCAD:**

Sistema operativo: Windows 7/8/10 de 64 bits Procesador: Intel Dual-Core Core i5 3.2GHz o AMD Dual-Core 2.8GHz Memoria: 4GB Gráficos: NVIDIA GT540M 1GB o AMD Radeon HD 7870 1GB Disco Duro: 20GB Red: conexión a Internet de banda ancha Tarjeta de sonido: integrada Hay una versión para este juego: Sí. Compruébelo a continuación. Simulador de citas Cita y tú

[https://www.careerfirst.lk/sites/default/files/webform/cv/AutoCAD\\_1476.pdf](https://www.careerfirst.lk/sites/default/files/webform/cv/AutoCAD_1476.pdf)

[https://agronomie.info/wp-content/uploads/2022/06/AutoCAD\\_Crack\\_\\_Licencia\\_Keygen\\_3264bit.pdf](https://agronomie.info/wp-content/uploads/2022/06/AutoCAD_Crack__Licencia_Keygen_3264bit.pdf)

<https://nuvocasa.com/wp-content/uploads/2022/06/zopned.pdf>

<https://idenjewelry.com/wp-content/uploads/vojball.pdf>

<http://vietditru.org/advert/autodesk-autocad-clave-de-licencia-descargar-2022-nuevo/>

<http://asopalace.com/?p=1648>

https://www.vsv7.com/upload/files/2022/06/HJ2x4sROP1tdCUnOvojB\_29\_b70421ca7df842b4a5d76689343ad6f6\_file.pdf

<https://domainbirthday.com/autocad-23-0-crack-keygen-pc-windows-ultimo-2022/>

<https://forallequal.com/autodesk-autocad-crack-version-completa-gratis-mas-reciente-2022/>

<https://www.careerfirst.lk/sites/default/files/webform/cv/markar384.pdf>

<http://www.camptalk.org/wp-content/uploads/2022/06/reihart.pdf>

[https://panda-app.de/upload/files/2022/06/iq6oibgoxvlYjnkzEW6Q\\_29\\_b70421ca7df842b4a5d76689343ad6f6\\_file.pdf](https://panda-app.de/upload/files/2022/06/iq6oibgoxvlYjnkzEW6Q_29_b70421ca7df842b4a5d76689343ad6f6_file.pdf)

<http://sturgeonlakedev.ca/2022/06/29/autodesk-autocad-crack-gratis-pc-windows-2/>

<http://navchaitanyatimes.com/?p=25621>

<https://rebon.com.co/autodesk-autocad-crack-descargar-for-windows-mas-reciente-2/>

<https://scamfie.com/autocad-2021-24-0-version-completa-de-keygen-gratis-pc-windows/>

<http://cpstest.xyz/autocad-2020-23-1-crack-activador-2022-ultimo/>

[https://moniispace.com/upload/files/2022/06/BAX97SoJRiUEUjaFg3zz\\_29\\_3ce842c0213365b46cb4251d6378951d\\_file.pdf](https://moniispace.com/upload/files/2022/06/BAX97SoJRiUEUjaFg3zz_29_3ce842c0213365b46cb4251d6378951d_file.pdf)

http://demo.funneldrivenroi.com/council/upload/files/2022/06/4tHhHdLJyTEdJhXAsOPw\_29\_b70421ca7df842b4a5d76689343ad6f [6\\_file.pdf](http://demo.funneldrivenroi.com/council/upload/files/2022/06/4tHhHdLJyTEdJhXAsQPw_29_b70421ca7df842b4a5d76689343ad6f6_file.pdf)

[https://www.lakemaryfl.com/sites/g/files/vyhlif746/f/uploads/fy22\\_adopted\\_budget\\_ada.pdf](https://www.lakemaryfl.com/sites/g/files/vyhlif746/f/uploads/fy22_adopted_budget_ada.pdf)